## **Build 17.5 Release Notes Updates to R1-R3 Functionality**

**Software Version: Release 3.0 Build 17.5 Planned Distribution Date: October 23, 2004**

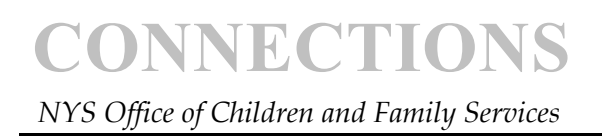

### **Table of Contents**

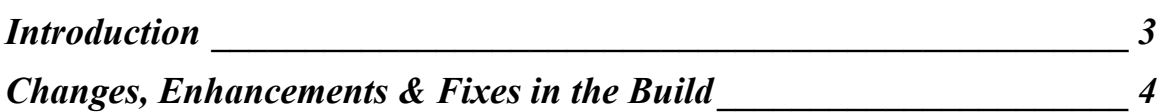

### **Introduction**

<span id="page-2-0"></span>This document describes the updates associated with Build 17.5 of Release 3.0, which will be implemented on October 23, 2004.

The *Changes, Enhancements* and *Fixes in the Build* section provides a list, by functional area and SIR or Change Item number of the changes, fixes and/or enhancements included in Build 17.5 of the software.

It should be noted that this Build features user requested enhancements and modifications to Application functionality. Highlighted below are a few of the most requested enhancements. Others are denoted within the text of the Release Notes.

- *SIR 25637* Enhancements made to the Progress Notes Detail window and the CPRS Reports print preview functionality.
- *SIR 25888* An enhancement to Progress Notes so that the data fields that have not been entered will not display on the Progress Notes Report. In addition, the order of the data fields has been revised to accommodate this change.
- *SIR 25877* An enhancement was made to support Delete Draft Note from the Progress Notes Detail window options menu.

In addition to the aforementioned user requested enhancements, Progress Notes Narrative Help has been modified to display Progress Notes Guidelines. The Guidelines reflect the Office of Children and Family policy and regulations. Local districts, especially those that have not submitted Progress Notes instructions, should review the Guidelines (refer to the CONNECTIONS System Build 17.5 Job Aid-Appendix A).

*Please note:* All local district case workers who record or review the Investigation stage Progress Notes, must review the Revised Appendix A: Progress Notes Guidelines about what should be included in a contact or progress note. An important confidentiality impact should be noted: The name or other information identifying the reporter and/or the source of a report of suspected child abuse or maltreatment, as well as the agency, institution, organization, and/or program with which such persons are associated, **must**  *only* **be recorded or documented in Investigation Stage Progress Notes** and any such note must be identified by recording the "reporter/source" as Other Participant.

This information should **not** be included elsewhere in the record (that is it should **not** be included in other narrative areas of the Investigation Stage – such as: safety assessment, risk assessment, investigative actions, investigation conclusion; nor any Initial, Comprehensive, Reassessment, or Plan Amendment UCR, nor any Progress Notes not maintained by the Child Protective Service).

#### **General Points**

# <span id="page-3-0"></span>**CONNECTIONS**

 *NYS Office of Children and Family Services* 

There are no special instructions for users to follow when Build 17.5 becomes "live" on October 23, 2004. Users should follow regular log-on procedures. If however, you try to access the CONNECTIONS Application and you receive a **"version mismatch"** error, or **"no server found to match request"** error, you will need to contact the NYS OFT Enterprise Help Desk immediately 1-800-NYS-1323. Once in the CONNECTIONS system, if you wish to check the version number, you can do so by performing the following steps: from the Toolbar, select the Help menu, choose the About CONNECTIONS option, the window that opens will exhibit the following text: CONNECTIONS Ver 3.0, Build 17.5. This indicates that you have the proper version.

#### **Reminder:**

If you have questions about local practice, policy or procedures, please talk to your supervisor.

Questions about Intake reports, cross-reference and assignments should continue to be called in to the On-Call CPS Supervisor at the SCR.

Questions about Clearance, RFI, Administrative Review and Fair Hearings should be emailed to Mike Quinn at the SCR.

For all other CONNECTIONS related questions please contact the NYS OFT Enterprise Help Desk 1-800-NYS(693)-1323.

### **Changes, Enhancements & Fixes in the Build**

Functional Changes to the CONNECTIONS Application. *Please Note: CONNECTIONS Help is being updated to reflect the following SIRS.* 

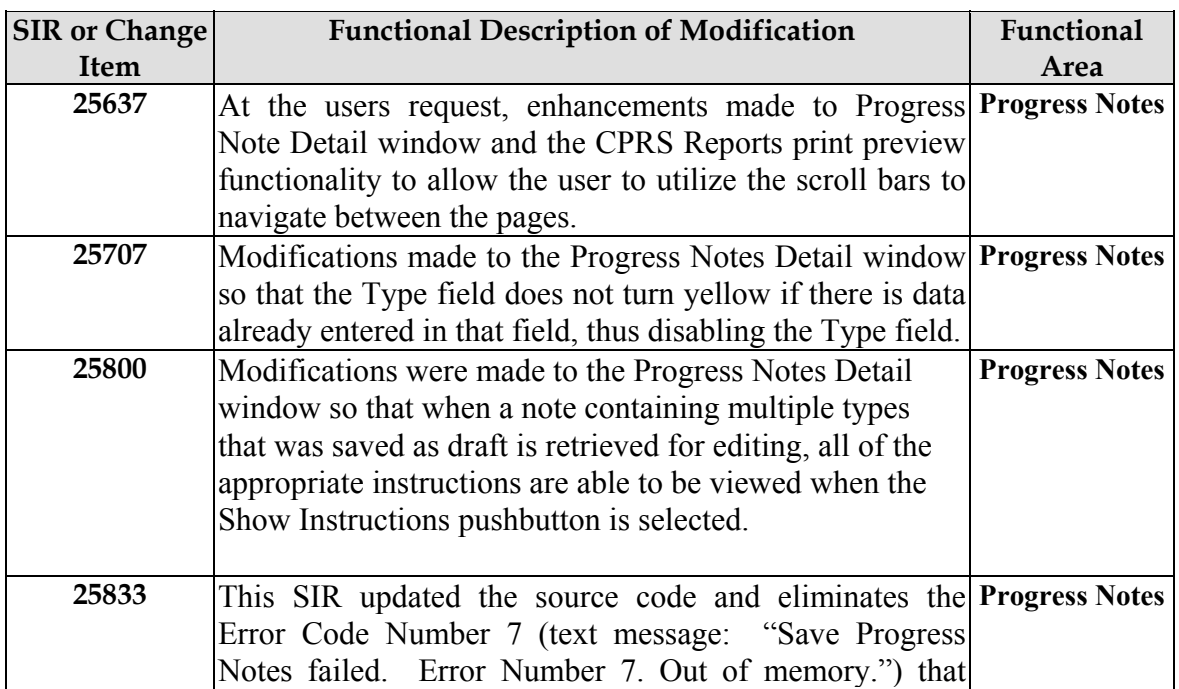

# **CONNECTIONS**

### *NYS Office of Children and Family Services*

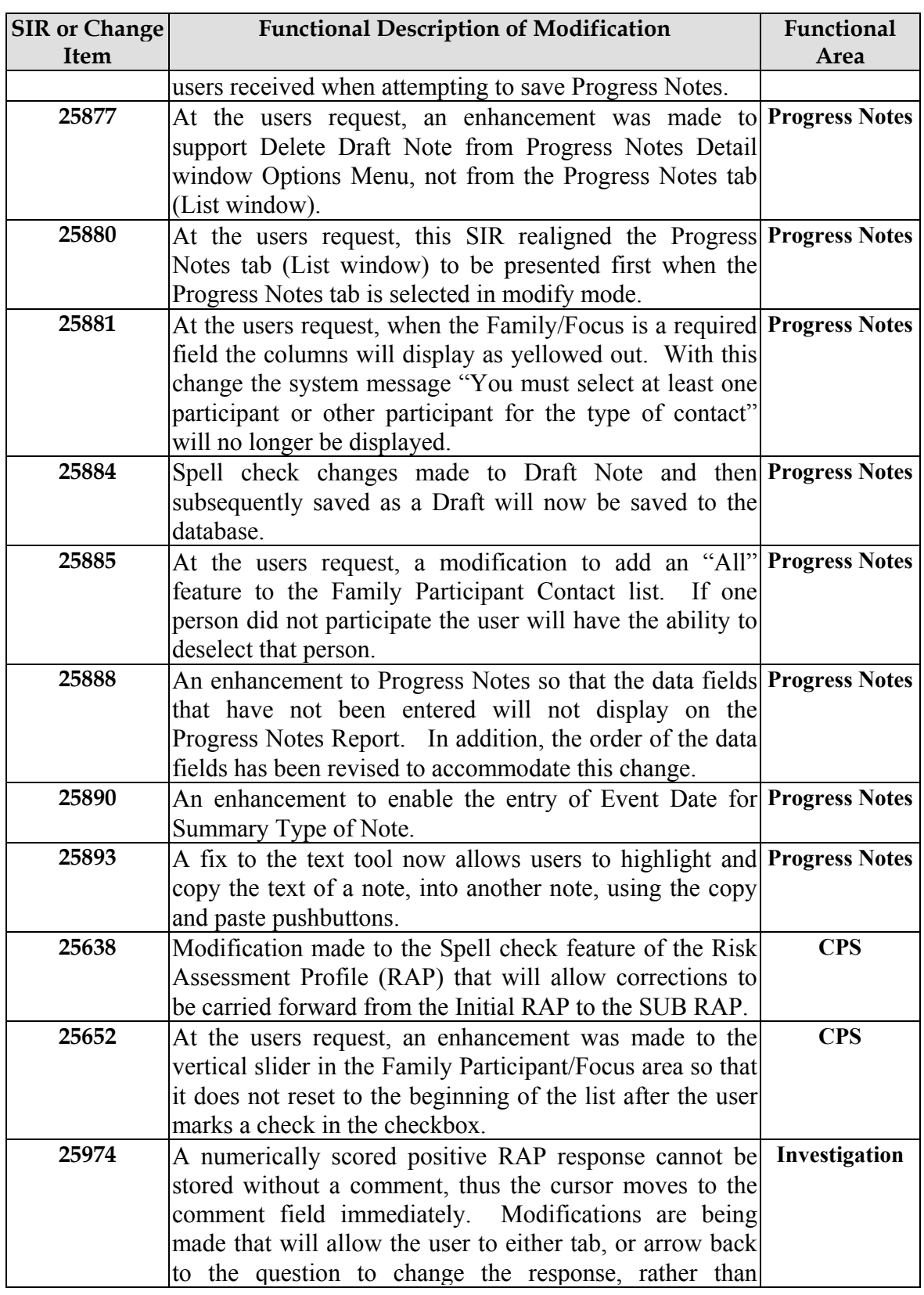

# **CONNECTIONS**

 *NYS Office of Children and Family Services* 

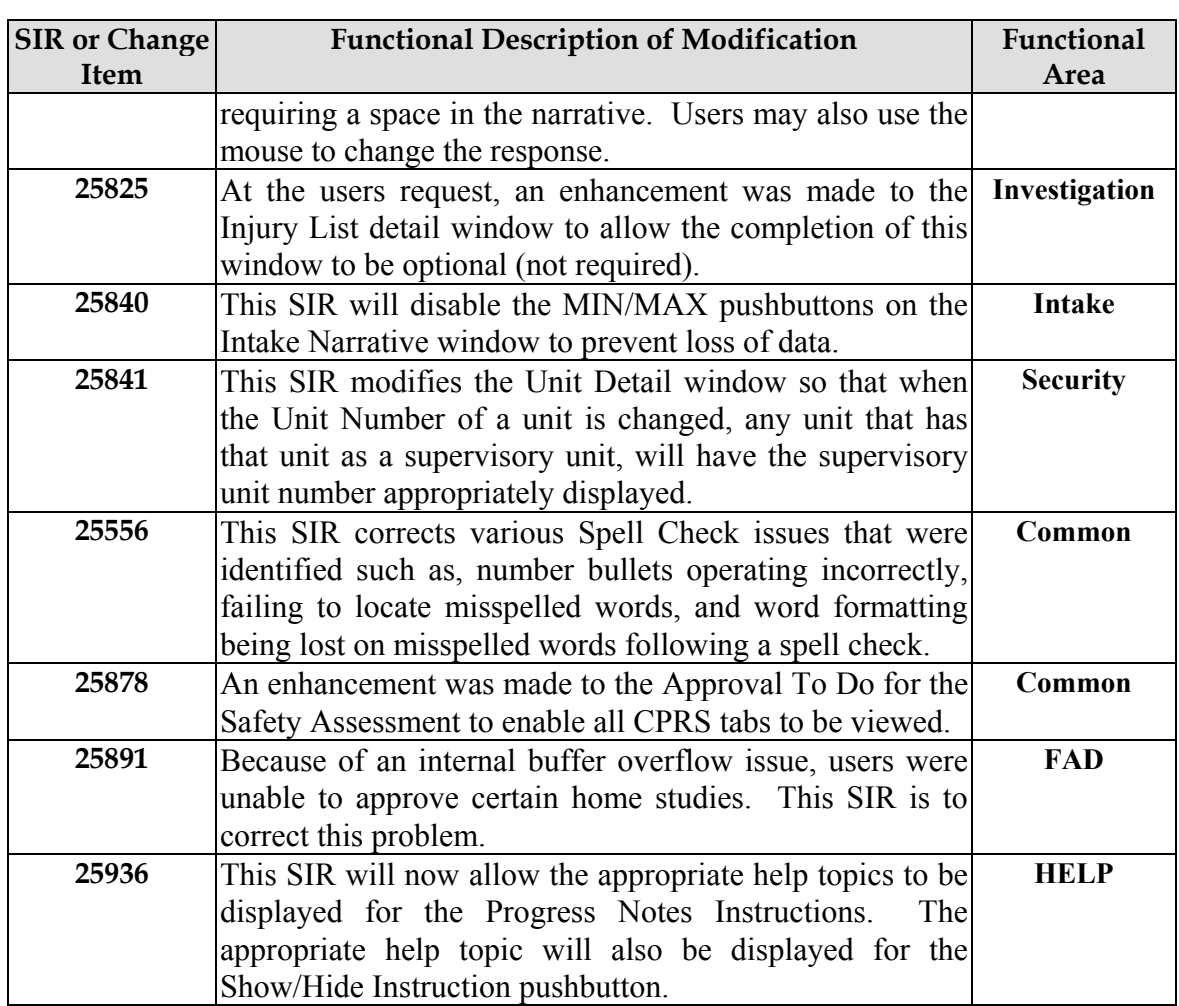

For further information on these SIRS please refer to the CONNECTIONS System Build 17.5 Job Aid.

If you have any questions about this release of the CONNECTIONS Application functionality, please contact the NYS OFT Enterprise Help Desk at 1-800-NYS-1323.